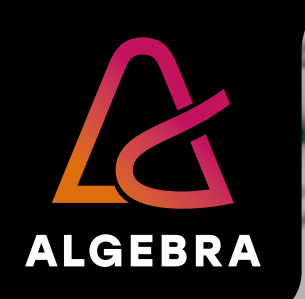

# **E-tečajevi na hrvatskom jeziku**

# **Sadržaj**

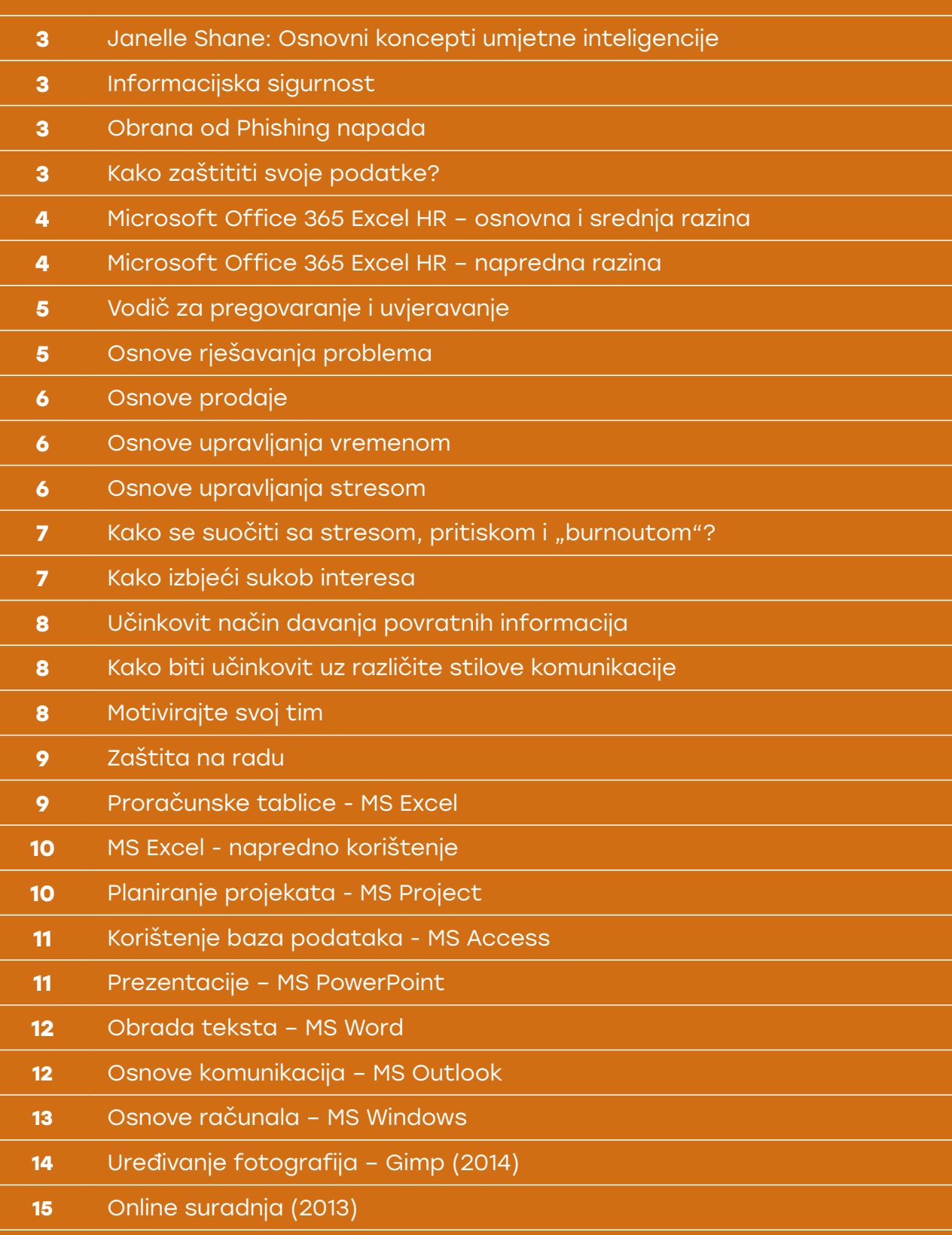

E-tečaj "Informacijska sigurnost" upoznaje korisnike s opasnostima hakerskih napada, krađe podataka i drugim opasnostima koje vrebaju na računalima i računalnim mrežama. Korisnici će se upoznati s načinima zaštite podataka i sprječavanja izlaganju opasnosti od hakerskih napada. Kroz ovaj e-tečaj naučit ćete što sami možete i trebati učiniti te kako se trebate ponašati kako biste umanjili mogućnost ovakvih događaja u vašem okruženju, na vašoj mreži, računalima, uređajima i na vašim podacima.

# **Informacijska sigurnost**

# **Obrana od Phishing napada**

Prijave o mrežnim prijevarama i kibernetičkim napadima u porastu su, ali većina ljudi ne obraća pažnju na njih sve dok ne bude prekasno. Koje korake možete odmah poduzeti da ne biste postali još jedna žrtva u nizu? Jedna od ključnih sigurnosnih mjera je zaštita od krađe identiteta - kad se napadač pretvara da je pouzdan kontakt ili organizacija kako bi dobio pristup vašim osobnim podatcima. U ovom kratkom e-tečaju naučit ćete najčešće oblike krađe identiteta i kako ih uočiti.

#### **Kako zaštititi svoje podatke?**

Moderna krađa jedva nalikuje pljačkama i provalama iz prošlosti — evoluirala je u digitalnu sferu. To od nas zahtijeva da, uz stare sigurnosne prakse, svladamo i neke nove. U ovom e-tečaju naučit ćete što su povjerljivi podatci, zašto ih je važno držati na sigurnom i koje su najbolje osnovne sigurnosne prakse koje uključuju kibernetički prostor i fizičke objekte.

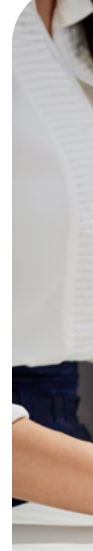

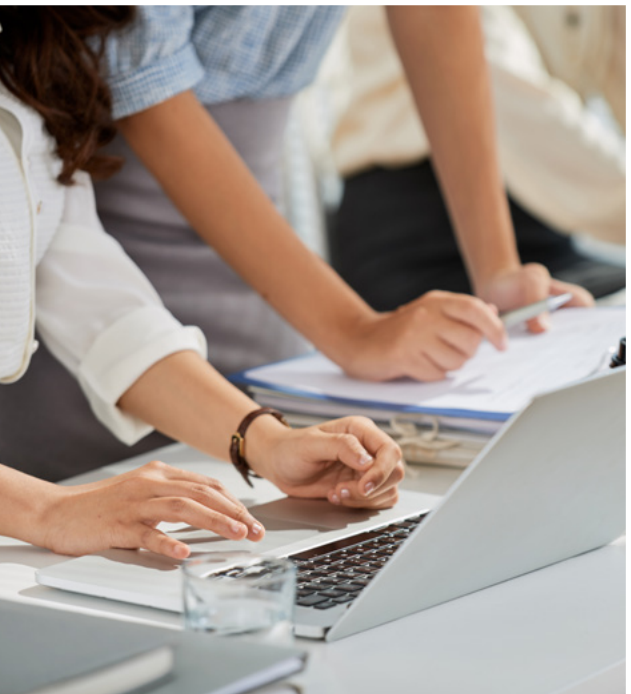

## **Janelle Shane: Osnovni koncepti umjetne inteligencije**

Prije nego krenemo koristiti alate koji koriste umjetnu inteligenciju, važno se upoznati s osnovnim konceptima i razumjeti osnovne principe funkcioniranja takvih alata. Time se pripremamo za efikasno korištenje AI alata i iskorištavanje njihovih punih potencijala. U ovom ćete e-seminaru naučiti što umjetna inteligencija jest, a što nije, koja su njena trenutna ograničenja i kako ju efikasno koristiti. Također ćete saznati kako suradnja između umjetne i ljudske inteligencije može dovesti do novih, uzbudljivih inovacija.

#### **Microsoft Office 365 Excel HR – osnovna i srednja razina**

Ovaj e-tečaj namijenjen je svima koji imaju želju detaljno savladati osnovnu i srednju razinu rada u programu MS Excel. E-Tečaj je prilagođen pojedincima koji se dosada nikada nisu, ili su se tek slabo, koristili programom MS Excel, ali i pojedincima koji žele upotpuniti svoje znanje ili su se do sada služili starijim verzijama programa. E-tečaj je izrađen na temelju hrvatske verzije Microsoft Excela iz 2023. godine u okviru Office 365 uredskog paketa, ali se velika većina lekcija može jednako dobro primijeniti i na starije verzije Excela.

Sadržaj i teme e-tečaja su:

- • Uvod u korištenje Excela
- • Osnove korištenja MS Excela
- • Unos podataka
- • Tehnike uređivanja podataka
- • Oblikovanje tablice
- • Nizovi podataka
- Funkcije
- • Grafikoni
- • Promjena prikaza i ispis radne knjige
- Rad s tablicama
- • Provjera znanja

#### **Microsoft Office 365 Excel HR – napredna razina**

Nakon uspješno završenog e-tečaja polaznici će biti u stanju izrađivati složene tablične proračune što se protežu preko više stranica pa čak i datoteka. Bit će upoznati sa širokom paletom raznih naprednih funkcija koje će im biti od velike koristi pri rješavanju mnogih teških zadataka. Polaznici će također biti u stanju kreirati i održavati jednostavne baze podataka u MS Excelu te mnogo više. E-tečaj je izrađen na temelju hrvatske verzije Microsoft Excela iz 2023. godine u okviru Office 365 uredskog paketa, ali se velika većina lekcija može jednako dobro primijeniti i na starije verzije Excela.

Sadržaj i teme e-tečaja su:

- • Napredni rad u proračunskoj tablici
- Rad s formulama
- Funkcije
- • Rad s bazom podataka
- • Analiza podataka
- • Makronaredbe
- • Provjera znanja

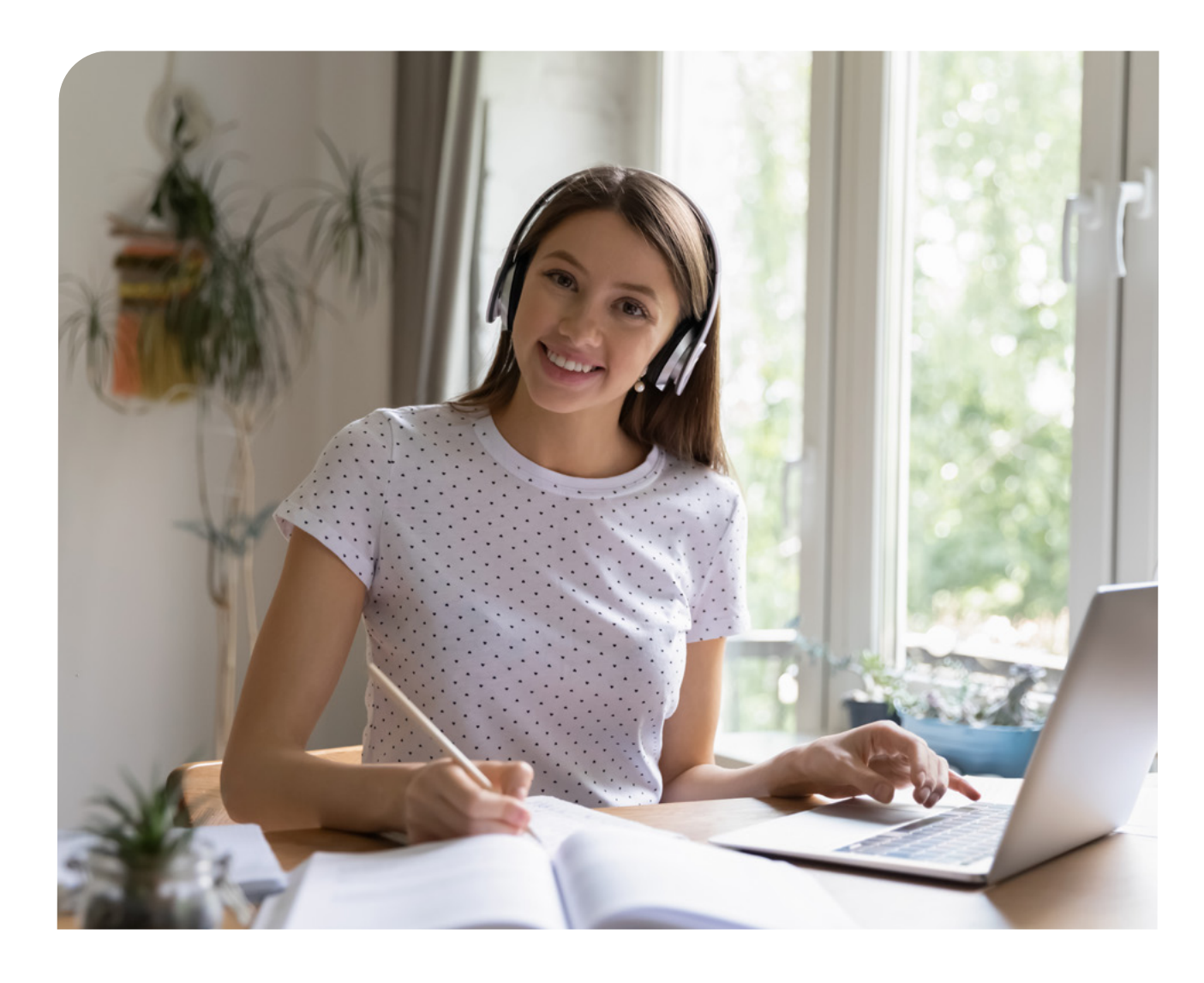

# **Vodič za pregovaranje i uvjeravanje**

Kako influenceri uspijevaju stvoriti ime za sebe? Tako što im polazi za rukom uvjeriti ljude da nešto promijene ili poduzmu. Bilo u sobi za sastanke ili na platformi nekog društvenog medija, osobe koje mogu utjecati na druge, vješte su u uvjeravanju i pregovaranju. U ovome e-tečaju, sagledat ćemo koje su razlike, kompetencije i koristi uvjeravanja i pregovaranja. Također, naučit ćete najčešće vrste tih dviju vještina i njihove taktike. Na kraju ćemo vidjeti koje su uobičajene pogreške koje treba izbjegavati kada pokušavate utjecati na druge. Naučit ćete i kojih je pet koraka ključno za poboljšanje Vaših vještina pregovaranja i uvjeravanja.

# **Osnove rješavanja problema**

Poznajete li nekoga za koga vam se čini da je dorastao svakom izazovu? Bez obzira na to što im život baci na put, oni to mirno rješavaju. Dok neki ljudi možda imaju smisla za to, činjenica je da svatko može razviti jake vještine rješavanja problema.

U ovom e-tečaju, najprije ćete svladati pet koraka kojima se svatko može koristiti za rješavanje problema. Zatim ćete naučiti neke strategije i oblike ponašanja kako biste problem lakše riješili. Konačno, dobit ćete savjete kako premostiti izazove i prepreke koje će vam se neminovno naći na putu.

### **Osnove prodaje**

Bez obzira na to jeste li iskusan prodavač ili ste tek novi u tom području, morate poznavati osnove. Osnove koje ćemo objasniti u ovom e-tečaju čine temelje za izgradnju uspješne karijere u prodaji. Ovaj e-tečaj započet ćete s pregledom onoga što je prodaja i kako etika utječe na odnos između poduzeća i korisnika. Zatim ćete vidjeti kakva je komunikacija u prodaji, koji su tipični prodajni procesi i koji korisni alati za povećavanje produktivnosti postoje. Do kraja e-tečaja imat ćete solidno razumijevanje osnova prodaje.

### **Osnove upravljanja vremenom**

#### **Kako se suočiti sa stresom, pritiskom**  i "burnoutom"?

Kada ste na poslu, jeste li ponekad pod stresom? Kako reagirate na situacije visokog pritiska? Prijeti li vam burnout? Istina je da smo svi skloni stresu, pritisku i burnoutu. Razumijevanje onoga što ti izrazi predstavljaju i kako na nas djeluju, pomaže nam u ostvarenju životnog blagostanja. Ovaj e-tečaj pomoći će vam definirati stres, pritisak i burnout te će vas podučiti kako prepoznati načine na koje se oni pojavljuju. Moći ćete procijeniti svoj rad i stil života i tako pronaći prilike za poboljšanje. Također, saznat ćete vrijedne strategije za upravljanje posljedicama stresa, pritiska i burnouta. Do kraja e-tečaja bit će vam jasnije kako te sile utječu na vas – i što možete učiniti u vezi s niima.

Jedna od vječnih dvojbi glasi: kako najbolje iskoristiti vrijeme koje imamo? Ono je dragocjeno i prolazno i mnogi osjećamo kao da nemamo dovoljno sati u jednome danu. U ovom e-tečaju naučit ćete temeljne strategije za rješavanje tog problema. Najprije ćete naučiti osnovna načela upravljanja vremenom, a pritom i uvidjeti moguće uzroke koji dovode do loše raspodjele vremena. Potom ćete otkriti kako pratiti i analizirati svoje vrijeme da biste povećali svoju produktivnost. Na kraju, otkrivamo sedam savjeta o tome kako upravljati vremenom na učinkovitiji način.

#### **Osnove upravljanja stresom**

Osjećate li se često premoreno i iscrpljeno? Svi se povremeno nosimo sa stresnim situacijama, no prisutnost kroničnoga stresa štetna je. Održavanje stresa pod kontrolom pomaže nam da, u konačnici, imamo više energije, motivacije i zdravlja. U ovome e-tečaju naučit ćete osnove o tome kako upravljati stresom. Najprije ćete otkriti što je stres i kako vaše tijelo na njega reagira. Potom ćete se upoznati s uobičajenim okidačima stresa (stresorima) te kako se s njima nositi.

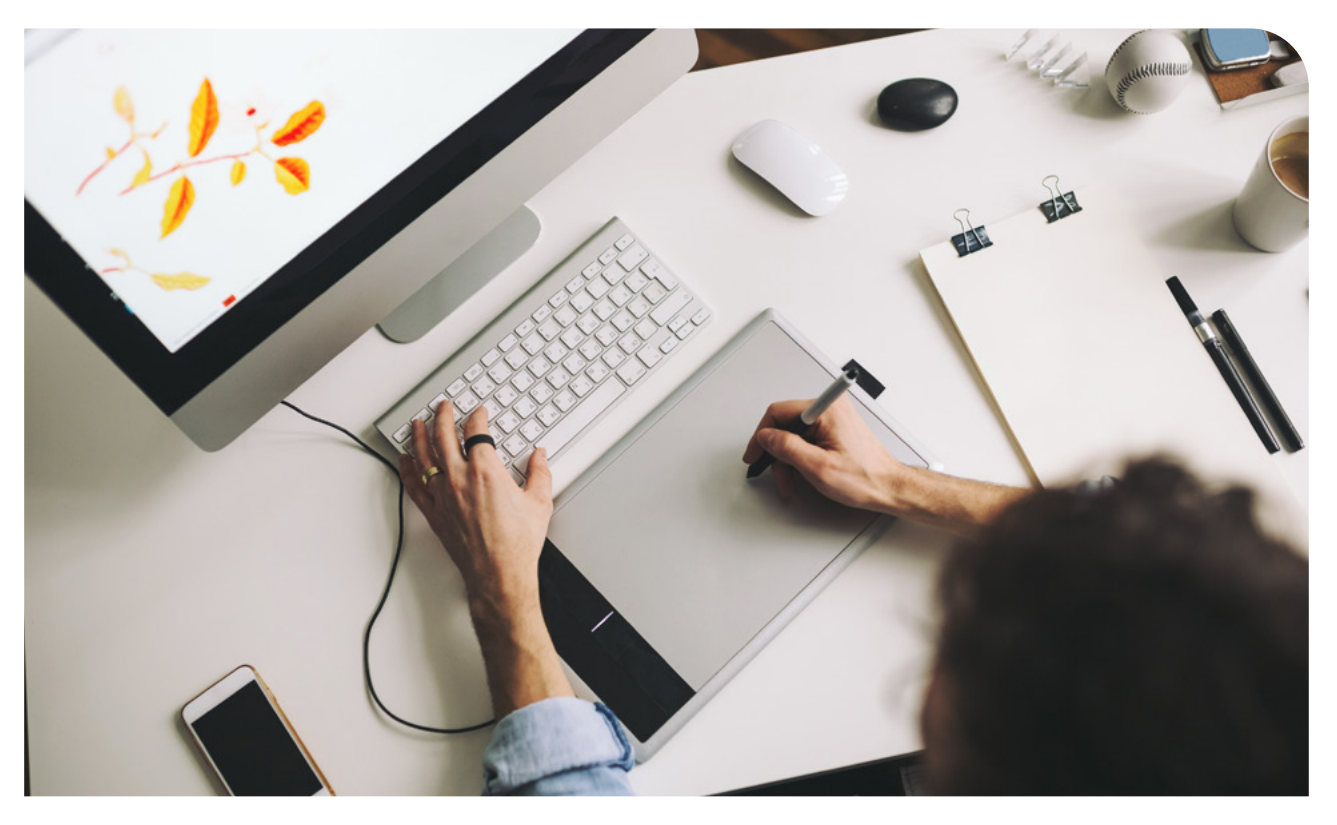

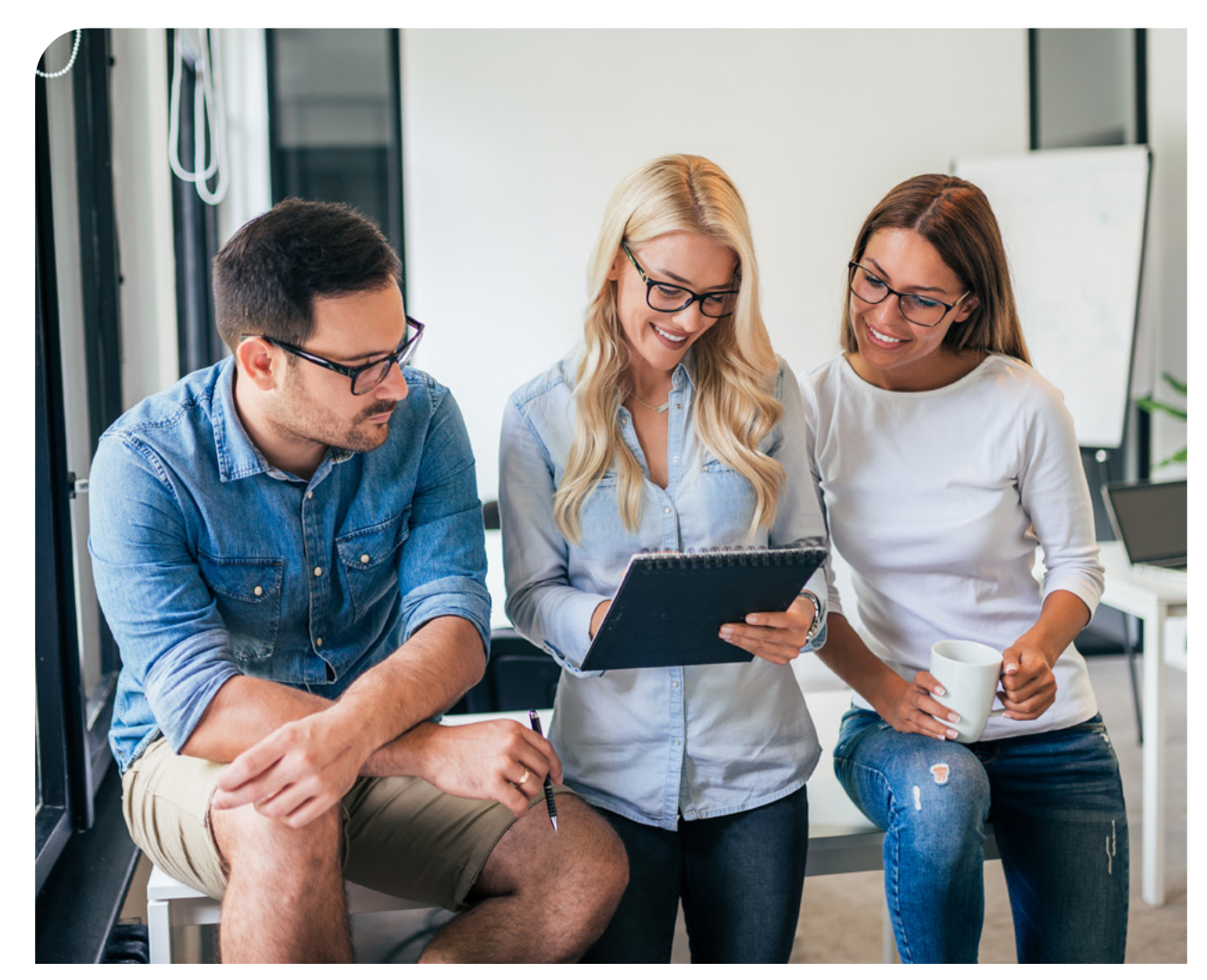

# **Kako izbjeći sukob interesa**

Činiti pravu stvar znači postupati pošteno u svemu što radite. No to može biti izazovno kad ste suočeni s dvosmislenim i složenim etičkim dvojbama kao što je potencijalni sukob interesa. Stoga vam donosimo slučaj čije aktivnosti će vas pripremiti na to kako prepoznati potencijalne sukobe i kako se s njima nositi kada se pojave.

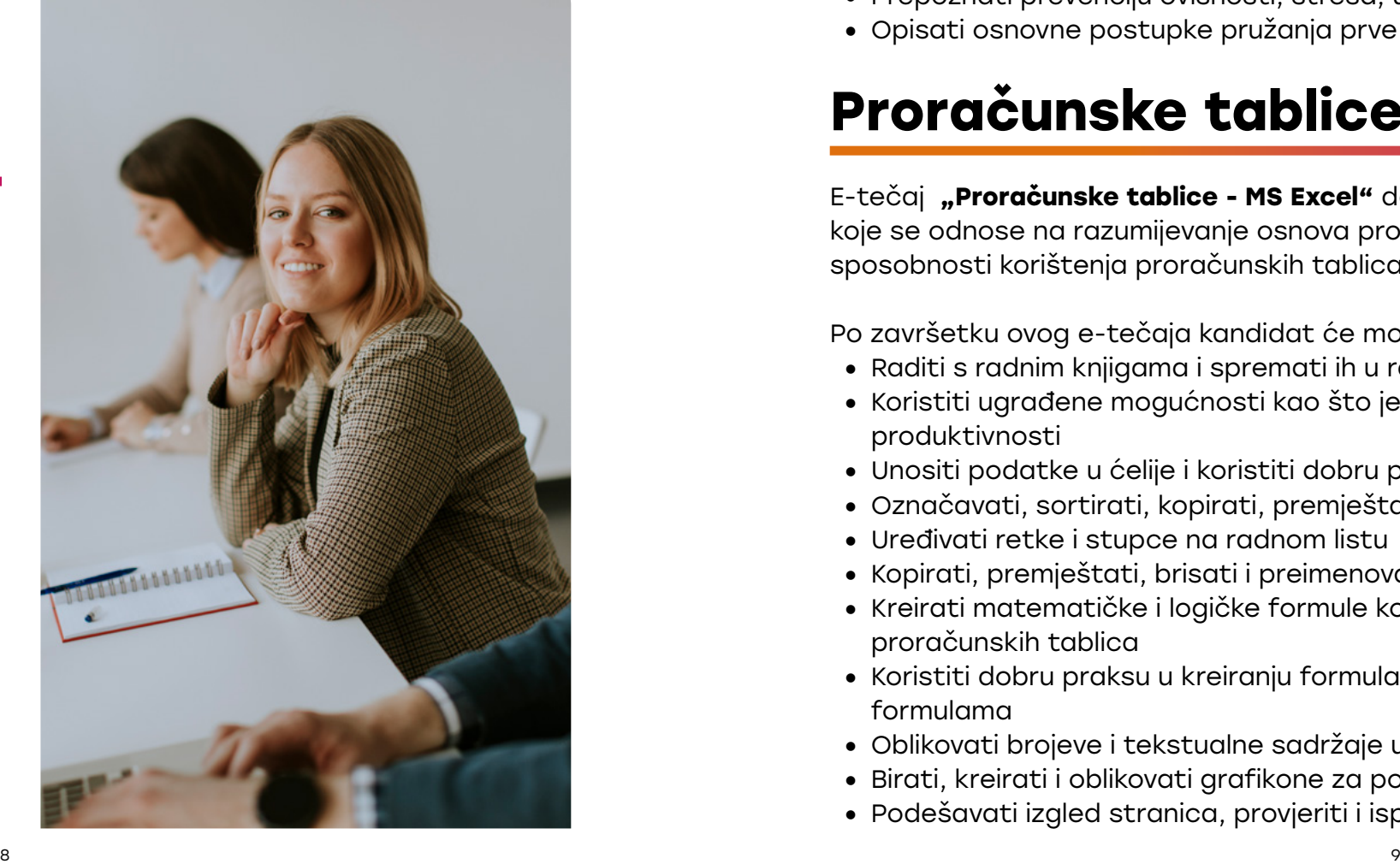

## **Učinkovit način davanja povratnih informacija**

Davanje povratnih informacija nužno je za rast. Ono nam pomaže razumjeti kakav je naš utjecaj na radnom mjestu, kako nas drugi vide te kako možemo biti bolji. No, taj čin nije uvijek jednostavan. Ako Vam pomisao na davanje povratnih informacija stvara nelagodu, niste sami. Stoga, kako prebroditi nervozu i podijeliti jasnu, suosjećajnu i sažetu poruku? U ovom e-tečaju naučit ćete što su povratne informacije, zašto su vrijedne i kako prevladati strah od dijeljenja takvih informacija. Također, naučit ćete - korak po korak - kako prenijeti učinkovitu poruku i nositi se s nepovoljnim reakcijama.

#### **Kako biti učinkovit uz različite stilove komunikacije**

Svatko komunicira na drugačiji način. Neki pristupaju poslu na suradnički način i vole raspravljati o idejama ili razgovarati o problemima s kolegama. Drugi, pak, samo "serviraju" činjenice kako bi postigli rezultate. Razumijevanje različitih stilova komunikacije ključno je za učinkovitu suradnju. U ovom ćete e-tečaju svladati četiri stila komunikacije, kako prepoznati svaki od njih i kako prilagoditi vlastiti komunikacijski pristup.

U e-tečaju "Zaštita na radu" naučit ćete:

# **Motivirajte svoj tim**

E-tečaj "Proračunske tablice - MS Excel" definira osnovne pojmove i vještine koje se odnose na razumijevanje osnova proračunskih tablica i demonstraciju sposobnosti korištenja proračunskih tablica za preciznu izradu izlaznih rezultata.

Što je motivacija? Poticaj zbog kojeg ujutro iskačete iz kreveta ili se smiješite kad vidite tko vas zove. Zbog nje ste spremni raditi cijeli dan kako biste sklopili dogovor o prodaji. Ukratko, motivacija je razlog zašto radite to što radite. Motivacija potječe iz unutarnjih i vanjskih sila — a te su sile jedinstvene za svaku osobu. No, zašto bi menadžeri trebali učiti o motivaciji? Za početak, motivirani zaposlenici produktivniji su na poslu, sretniji i biraju dulje ostati u tvrtki. Dakle, kako menadžeri mogu motivirati zaposlenike? U ovome e-tečaju vidjet ćete koje vrste motivacije postoje. Također, upoznat ćete jedinstvene sile koje motiviraju pojedince — moći ćete upotrijebiti to znanje u korist svima.

- 
- produktivnosti
- • Unositi podatke u ćelije i koristiti dobru praksu u kreiranju popisa
- • Označavati, sortirati, kopirati, premještati i brisati podatke
- Uređivati retke i stupce na radnom listu
- • Kopirati, premještati, brisati i preimenovati radne listove
- • Kreirati matematičke i logičke formule koristeći standardne funkcije proračunskih tablica
- • Koristiti dobru praksu u kreiranju formula i prepoznavanju pogrešnih vrijednosti u formulama
- • Oblikovati brojeve i tekstualne sadržaje u radnim knjigama
- • Birati, kreirati i oblikovati grafikone za potpuni prijenos informacija
- Podešavati izgled stranica, provjeriti i ispraviti sadržaj radnih knjiga prije ispisa

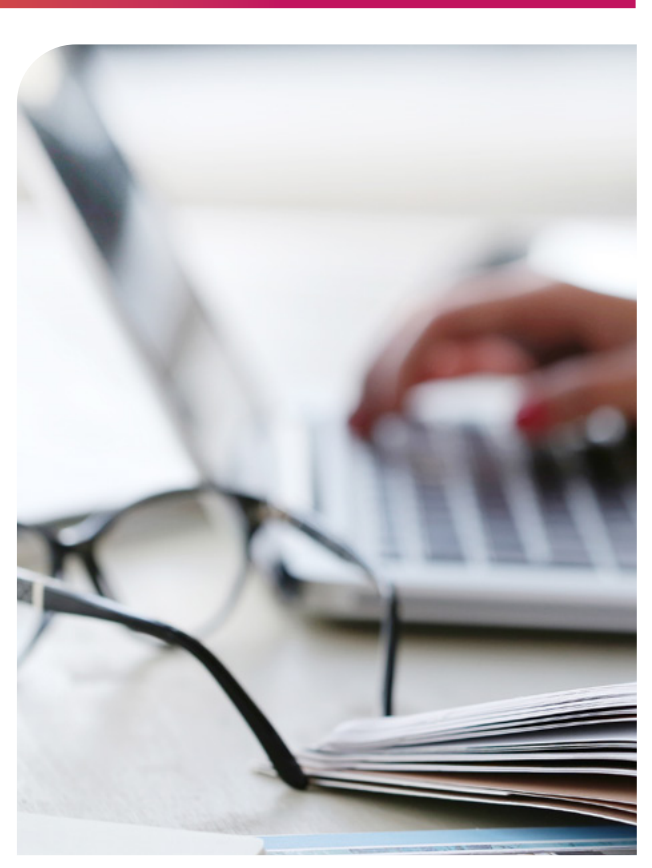

# **Zaštita na radu**

E-tečaj **"Zaštita na radu"** upoznaje kandidate s različitim opasnostima koja postoje na radnom mjestu i na putu do radnog mjesta te kako se zaštiti od neželjenih opasnih događaja. Također pomaže kandidatima u pripremu za polaganje ispita iz područja zaštite na radu koji se polažu u za to ovlaštenim institucijama

- • Definirati pojam zaštite na radu
- • Navesti rizike obavljanja poslova na mjestu rada
- • Objasniti mjere zaštite na radu, zaštite od požara
- • Navesti mikroklimatske uvjete rada u uredima
- • Objasniti napore na poslovima u uredu (teret, rad s računalom i zaslonima)
- • Objasniti sigurnu vožnju na, tijekom i po povratku s posla
- • Definirati postupak evakuacije i spašavanja
- • Prepoznati prevenciju ovisnosti, stresa, uznemiravanja na radnom mjestu
- • Opisati osnovne postupke pružanja prve pomoći

# **Proračunske tablice - MS Excel**

Po završetku ovog e-tečaja kandidat će moći: • Raditi s radnim knjigama i spremati ih u različitim oblicima datoteka • Koristiti ugrađene mogućnosti kao što je funkcija pomoći za povećanje

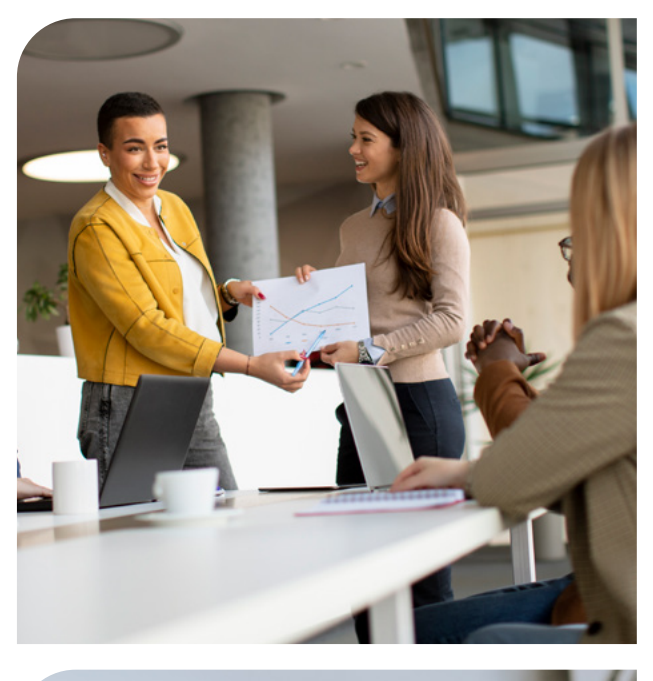

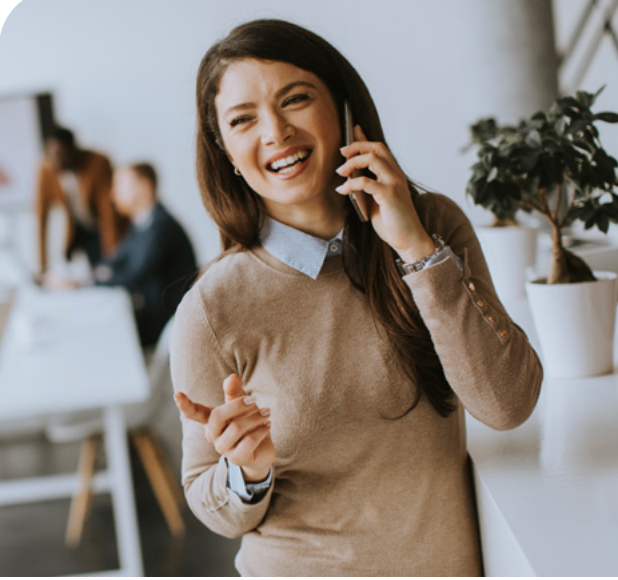

#### **Korištenje baza podataka - MS Access**

E-tečaj **"Korištenje baza podataka - MS Access "** definira osnovne pojmove i vještine koje se odnose na razumijevanje osnovnih pojmova baza podataka i demonstraciju sposobnosti korištenja baza podataka.

Po završetku ovog e-tečaja kandidat će moći:

- • Razumjeti što je baza podataka, kako je organizirana i kako funkcionira
- • Kreirati jednostavnu bazu i vidjeti njen sadržaj u različitim načinima rada
- • Kreirati tablicu, definirati i mijenjati polja i njihova svojstva; unositi i uređivati podatke u tablici
- • Sortirati i filtrirati tablicu ili obrazac; mijenjati i izvršavati upite za dobivanje određenih informacija iz baze podataka
- • Razumjeti što je obrazac i kreirati obrazac za unos, mijenjanje i brisanje slogova i podataka u slogovima
- • Kreirati uobičajena izvješća i pripremiti rezultate spremne za objavu

#### **Prezentacije – MS PowerPoint**

E-tečaj **"Prezentacije – MS PowerPoint"** definira osnovne pojmove i vještine koje se odnose na sposobnost korištenja prezentacijskog softvera.

Po završetku ovog e-tečaja kandidat će moći: • Raditi s prezentacijama i spremati ih u različitim oblicima datoteka • Koristiti ugrađene mogućnosti kao što je funkcija pomoći za povećanje

• Razumjeti različite poglede na prezentaciju i odabrati razne izglede i dizajn slajda

E-tečaj "Planiranje projekata - MS Project" predstavlja osnovne koncepte i vještine koji se odnose na sposobnost korištenja aplikacija za upravljanje projektima za pripremu projektnih planova i praćenje projekata, uključujući planiranje i upravljanje vremenom, troškovima, zadacima i resursima.

• Unositi, uređivati i oblikovati tekst u prezentacijama. Prepoznati dobru praksu pri

- 
- produktivnosti
- pri korištenju
- dodjeljivanju jedinstvenih naslova slajdovima
- • Umetati i uređivati slike, crteže i skice
- • Primijeniti animacijske i prijelazne efekte na prezentaciju. Provjeriti i korigirati sadržaj prije završnog ispisa ili prezentiranja

### **MS Excel - napredno korištenje**

Nakon uspješno završenog e-tečaja polaznici će biti u stanju izrađivati složene tablične proračune što se protežu preko više stranica, pa čak i datoteka. Bit će upoznati sa širokom paletom raznih naprednih funkcija koje će im biti od velike koristi pri rješavanju mnogih teških zadataka. Polaznici će također biti u stanju kreirati i održavati jednostavne baze podataka u MS Excelu te mnogo više.

E-tečaj sadrži sljedeće module:

- • Napredni rad u proračunskoj tablici
- Rad s formulama
- Funkcije
- • Baza podataka i alati za analizu podataka
- Makronaredbe
- • Provjera znanja

#### **Planiranje projekata - MS Project**

Po završetku ovog e-tečaja kandidat će moći:

- • Razumjeti ključne koncepte koji se odnose na upravljanje projektima Koristiti aplikaciju za upravljanje projektima kako bi kreirali nove projekte i održavaju postojeće
- • Kreirati i planirati raspored zadataka kao i dodavanje rokova i ograničenja
- • Dodjeljivati troškove, kreirati i dodjeljivati resurse zadacima
- • Imati uvid u kritičnu putanju, pratiti napredak projekta i mijenjati raspored
- • Pripremiti projekt za ispis s grafikonima i izvješćima

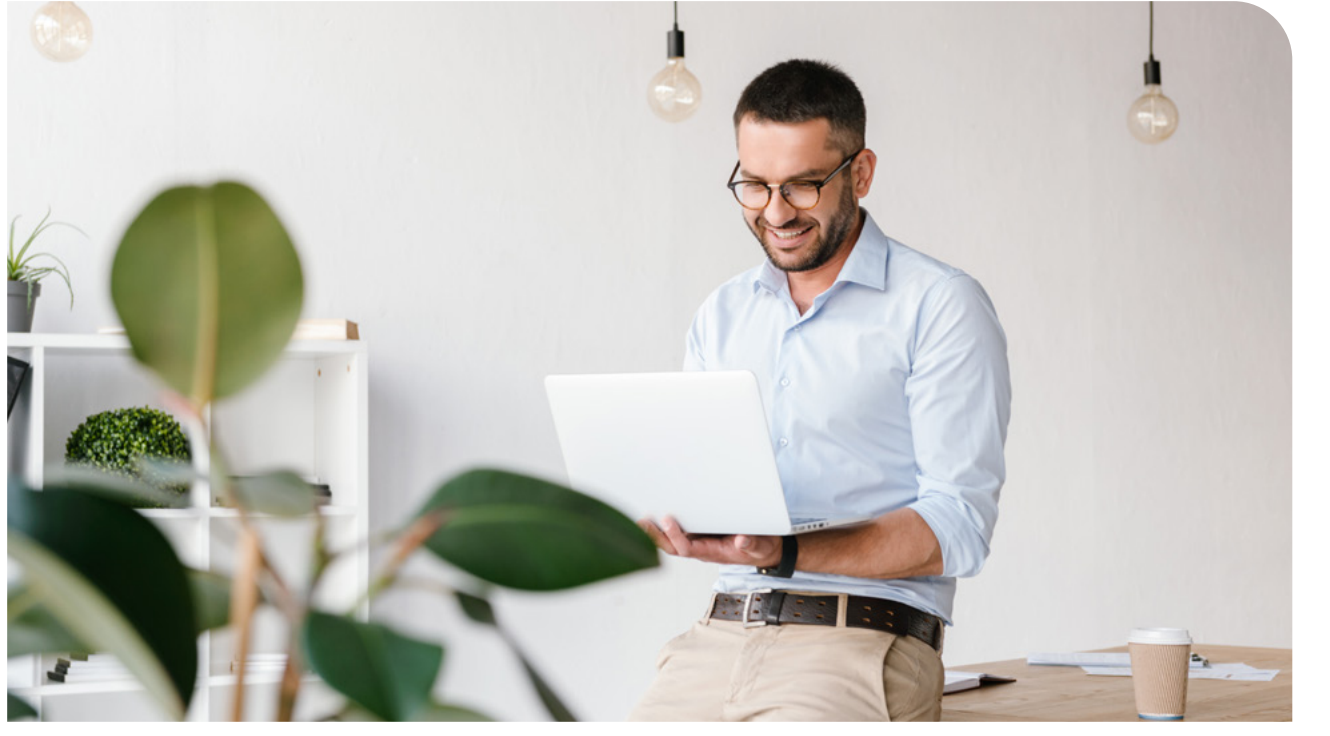

## **Obrada teksta – MS Word**

E-tečaj "Obrada teksta – MS Word" definira osnovne pojmove i vještine koje se odnose na sposobnost korištenja aplikacije za obradu teksta pri kreiranju svakodnevnih pisama i dokumenata.

Po završetku ovog e-tečaja kandidat će moći:

E-tečaj "Osnove komunikacija **– MS Outlook"** definira osnovne pojmove i vještine koje se odnose na pregledavanja web-a, efikasno pretraživanje informacija, online komunikaciju i e-poštu.

- • Raditi s dokumentima i spremati ih u različitim oblicima datoteka
- • Koristiti ugrađene mogućnosti kao što je funkcija pomoći za povećanje produktivnosti
- • Kreirati i uređivati male tekstualne dokumente koji će biti spremni za dijeljenje i distribuciju
- • Primijeniti različite vrste oblikovanja na dokumente i prepoznati dobru praksu u izboru odgovarajućih mogućnosti oblikovanja
- • Umetati tablice, slike i crteže u dokument
- • Pripremiti dokumente za cirkularno slanje
- • Primijeniti numeriranje stranica i provjeriti pravopis i gramatiku prije završnog ispisa dokumenata

- Razumjeti pregledavanja web-a i pojmove online sigurnosti
- • Koristiti web-preglednik i upravljati postavkama, oznakama, izlaznim rezultatima
- • Učinkovito tražiti online informacije i kritički vrednovati sadržaj web-a
- • Razumjeti osnovne pojmove koji se odnose na autorsko pravo i zaštitu podataka
- • Razumjeti pojmove online zajednica, komunikacija i e-pošta
- • Slati, primati e-poštu i upravljati postavkama e-pošte
- • Organizirati i tražiti e-poštu i koristiti kalendare

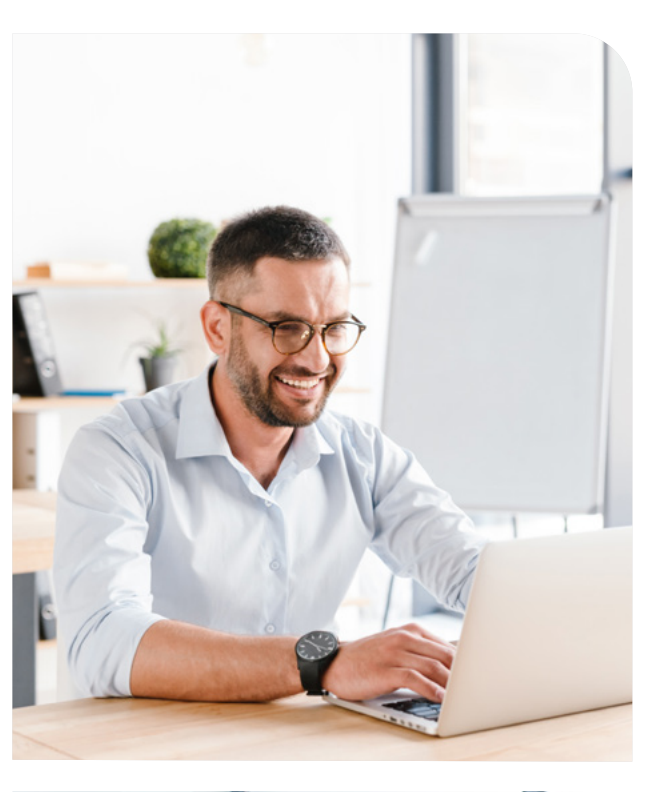

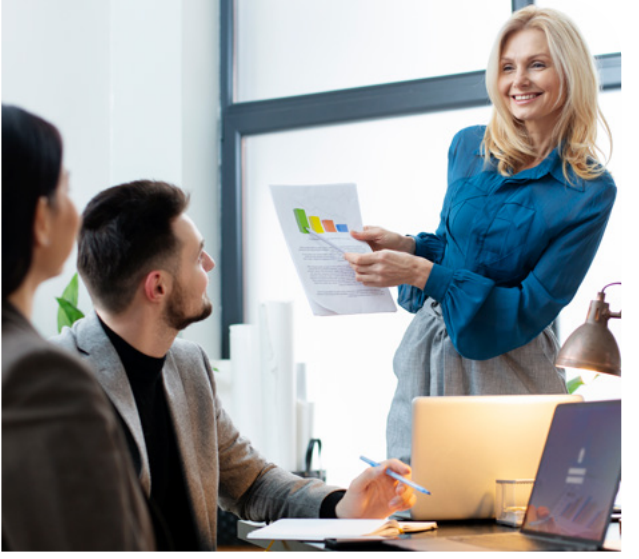

#### **Osnove komunikacija – MS Outlook**

E-tečaj "Osnove računala – MS Windows" definira osnovne pojmove i vještine koje se odnose na korištenje uređaja, stvaranje i upravljanje datotekama, mreže i sigurnost podataka.

Po završetku ovog e-tečaja kandidat će moći:

## **Osnove računala – MS Windows**

Po završetku ovog e-tečaja kandidat će moći: • Razumjeti ključne pojmove koji se odnose na ICT, računala, uređaje i softver

- 
- • Pokrenuti i isključiti računalo
- • Učinkovito raditi na radnoj površini računala koristeći ikone, prozore
- • Podesiti glavne postavke operacijskog sustava i koristiti dostupne mogućnosti pomoći
- • Stvoriti jednostavan dokument i ispisati ga
- • Razumjeti ključne pojmove upravljanja datotekama i učinkovito organizirati datoteke i mape
- • Razumjeti ključne pojmove za pohranu i koristiti programe za sažimanje i izdvajanje velikih datoteka
- • Razumjeti ključne pojmove koji se odnose na mreže i mogućnosti povezivanja te se spojiti na mrežu
- • Razumjeti važnost zaštite podataka i uređaja od zlonamjernog softvera i stvaranja rezervnih kopija podataka
- • Prepoznati važnost zaštite okoliša, pristupačnosti i zdravlja korisnika

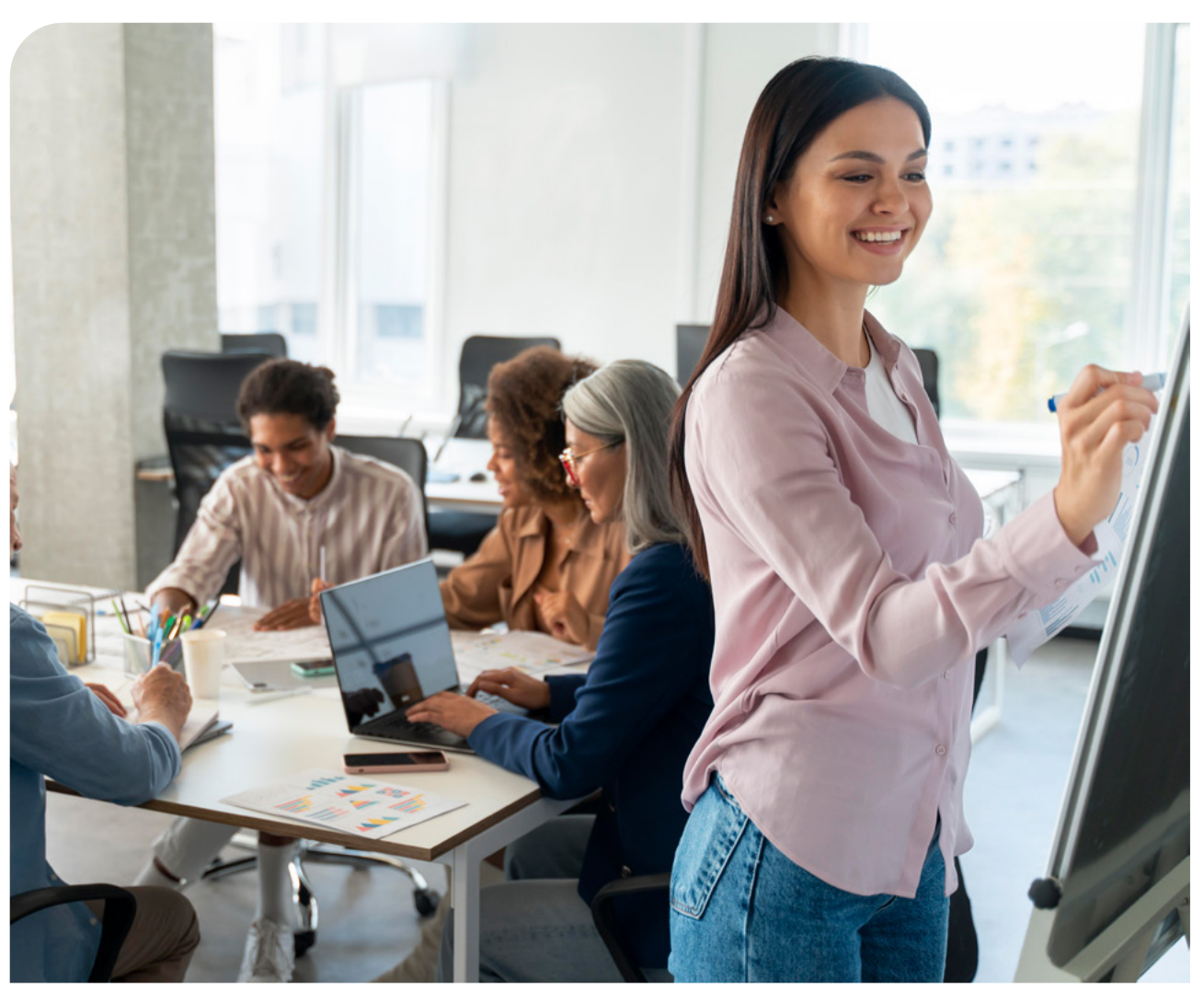

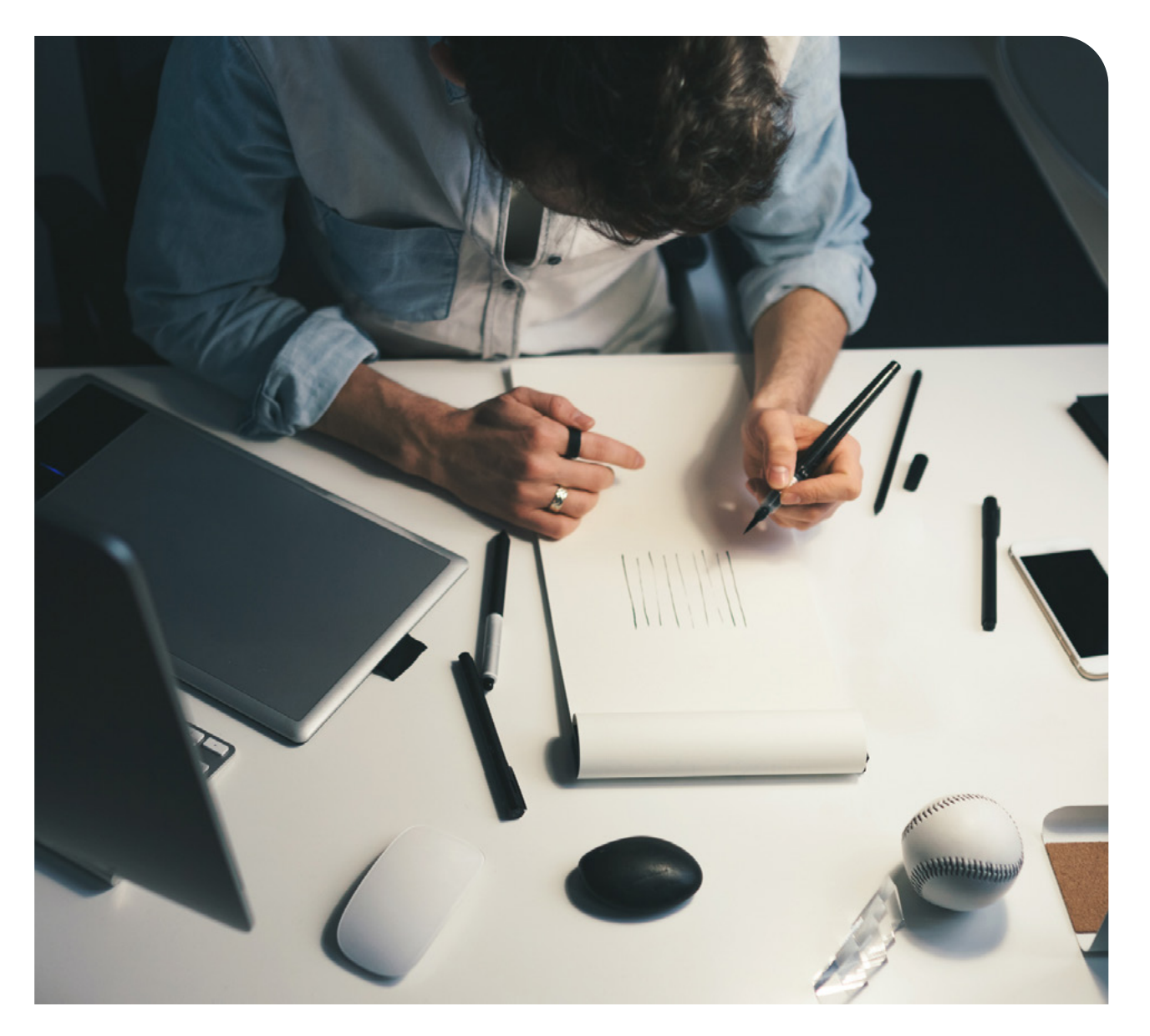

## **Uređivanje fotografija – Gimp (2014)**

E-tečaj **"Uređivanje fotografija – Gimp (2014)"** predstavlja osnovne pojmove i vještine na kojima se temelje osnove digitalne fotografije te korištenje aplikacije za uređivanje i poboljšanje fotografija, primjena efekta i priprema fotografije za tisak i izdavaštvo.

Po završetku ovog e-tečaja kandidat će moći:

E-tečaj "Online suradnja (2013)" postavlja koncepte i vještine koje se odnose na pripremu i korištenje online kolaborativnih alata, kao što su skladištenje, produktivnost aplikacija, kalendara, društvenih medija, web sastanci i mobilne tehnologije.

- • Razumjeti glavne koncepte korištenja digitalne fotografije te razumjeti grafičke formate kao i koncepte boja
- • Otvarati postojeće fotografije, spremiti fotografiju u različitim formatima, i postavljati razne postavke fotografija
- • Koristiti se postojećim opcijama kao što su prikazivanje alatne trake, palete u svrhu poboljšanja produktivnost
- • Snimiti i spremiti fotografiju, koristiti različiti izbor alata
- • Kreirati i koristiti slojeve, raditi s tekstom, koristiti efekte i filtre kao i alate za crtanje i slikanje
- • Pripremiti fotografiju za tisak i izdavaštvo

# **Online suradnja (2013)**

Po završetku ovog e-tečaja kandidat će moći:

- • Razumjeti ključne pojmove koji se odnose na online suradnju i cloud computing
- • Otvoriti korisnički račun i pripremiti ga online suradnju
- • Koristiti online pohranu podataka i web aplikacije za kolaboraciju
- • Koristiti online i mobilne kalendara za upravljanje i planiranje aktivnosti
- • Surađivati i komunicirati uz pomoć društvene mreže i blogova
- • Dogovarati i organizirati online sastanke kao i koristiti online okruženja za učenje
- • Razumjeti ključne koncepte mobilne tehnologije i koristiti programe kao što su e-mail, aplikacije za sinkronizaciju i ostalo

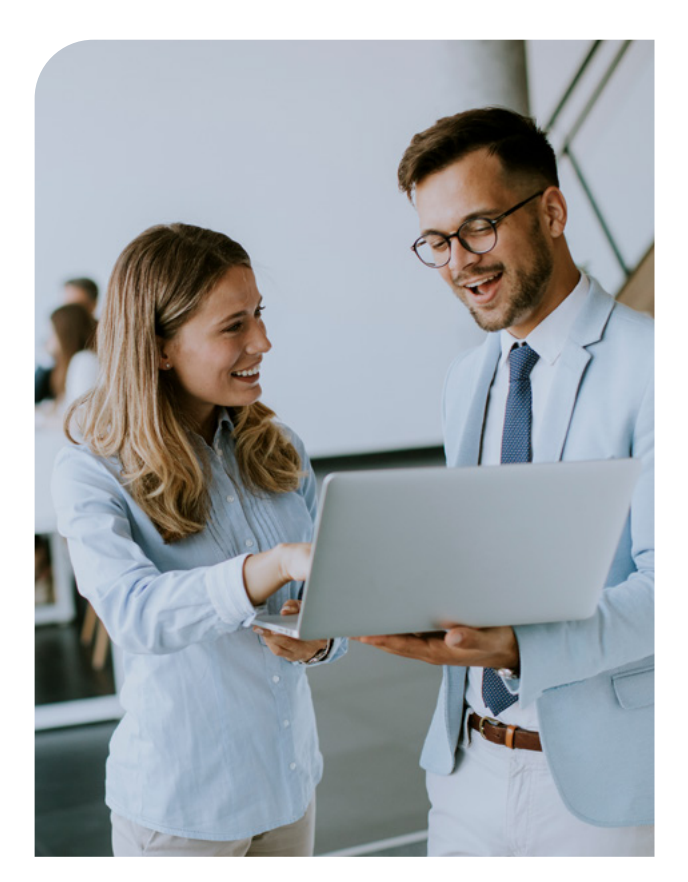

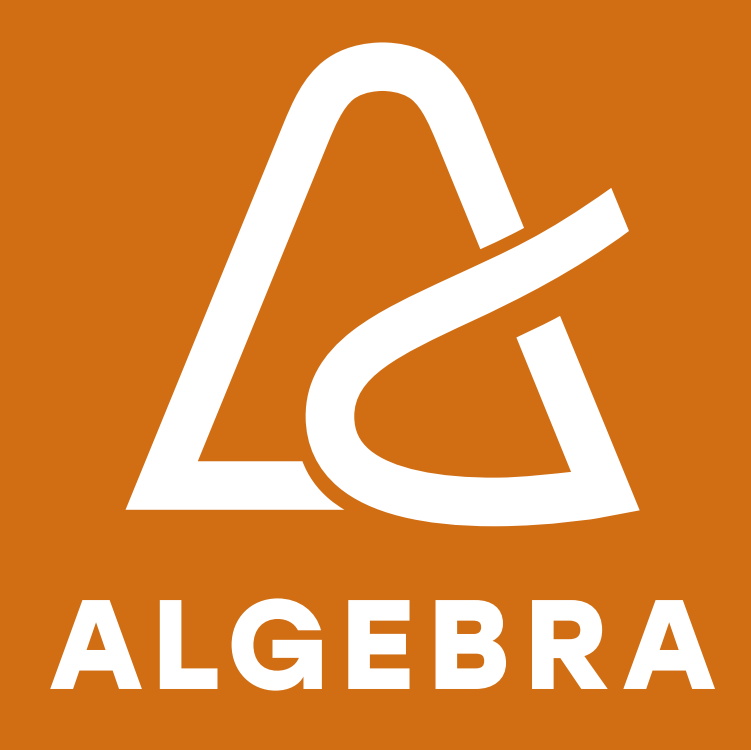

Algebra d.o.o., Gradišćanska 24, 10000 Zagreb E obrazovni.konzalting@algebra.hr | T 00 385 1 2332 861 www.algebra.hr